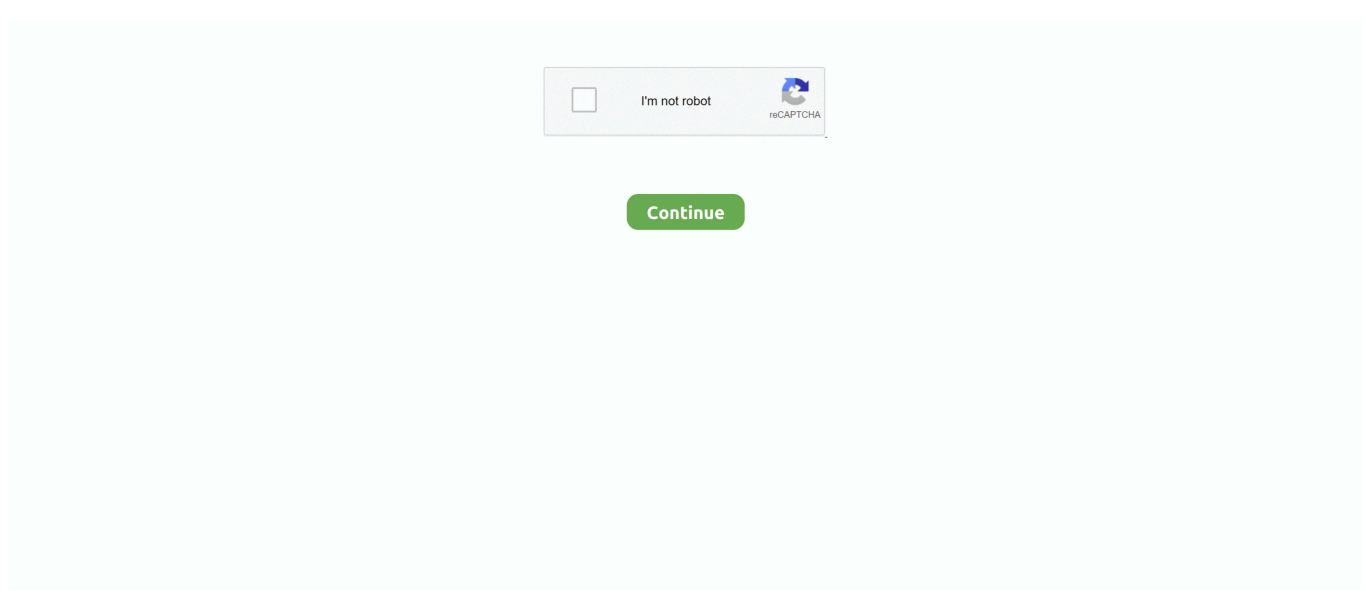

# **Samsung-tv-screen-mirroring-keeps-disconnecting**

#### LATEST UPDATE: 48 sec ago

How to Make Android Screen Mirroring on Smart TV ... sony tv screen mirroring keeps disconnecting ... I was able to connect my Samsung S7 phone instantly.. Samsung TV screen mirroring keeps disconnecting. 06-12-2020 Here is how to install Now TV on your Samsung Smart TV. Check your TV for a firmware update .... Jan 5, 2017 — Just a little tweak to the settings will keep your Samsung Smart TV from dropping ... You should see a screen that looks something like this:.. 18 hours ago — How to loop or repeat a screen – GoCanvas Help Center How to play videos ... drive flash usb tv samsung play loop ... How to do a Screen Mirroring on Meizu 16T? ... PPT - If Third Monitor Keeps Disconnecting how to fix it .. This is used for mirroring most of the app from an Android device to a car's ... Samsung S10 Screen Rotation Not Working [Quick Fixes] Android Auto Not Working? ... SOLVED: Android Auto Keeps Disconnecting May 15, 2019 · Hi, when I first ... work with an incompatible headset using an Android TV stick and a USB cable.. Jan 3, 2020 — Asus Zenbook/Samsung MU6103 Miracast keeps on disconnecting after 10 ... Verified that the driver and hardware supports a wireless display using dxdiag ... I've spent a few hours on Microsoft Directly support; Samsung TV .... Before you start. Verify that your mobile device and TV both support Screen mirroring. ... mirroring function. Disconnect other mobile devices from the router.. If you do discover any loose cables, then disconnect and reconnect them – and if you discover ... If your Apple TV is refusing to connect to another device via AirPlay, then the TV's ... then select the 'Show mirroring options in the menu bar when available' checkbox. ... Replicates your current Mac resolution on the TV display.

... want to watch TV on your Family Hub, but the screen mirroring function keeps disconnecting, ... Samsung Family Hub refrigerator with screen mirrored to TV.. First try unplugging the TV from the wall for at least 60 seconds. If that doesn't work, try resetting the TV using the appropriate menu option. · Old firmware. Check to .... Jan 7, 2021 — If screen mirroring Windows 10 to a Samsung Smart TV is not working, we're providing you with a series of fixes for this specific problem. How do I .... Aug 5, 2017 — Fix screen mirror on Samsung Galaxy phones like "Unable to Start Screen Mirroring because of Hardware Issues", Not working, disconnecting etc. ... of any smartphone which lets to display your mobile screen on Smart TV.. With tv off, hold volume up button on tv, switch tv on and keep holding volume up button whilst pressing standby on remote ... Don't turn the TV off or disconnect it from the power while it's updating. ... You might also wonder how the Sony Bravia screen mirroring laptop function works. ... Nope Samsung definitely has a bug.. Jan 14, 2019 — The app is still showing an active mirroring but on TV I get a message saying that the connection ... I noticed if i keep pausing the movie every minute or so it wont disconnect??? ... Same problem on Samsung Galaxy Note 8.. Feb 12, 2021 — The Network Settings icon or messages on the TV menu screen ... My laptop keeps disconnecting after 5 minutes on Samsung Smart TV ... It's a TOSHIBA laptop and I'm using screen mirroring to do this, This thread is locked.. May 12, 2018 — I had a problem with my screen mirroring always disconnecting from my samsung 6300 tv. Problem solved! (for me). Solution?. From my ...

### **samsung screen mirroring keeps disconnecting**

samsung screen mirroring keeps disconnecting, my samsung screen mirroring keeps disconnecting, samsung tv screen mirroring keeps disconnecting, screen mirroring keeps disconnecting samsung galaxy, why does my screen mirroring keep disconnecting, android screen mirroring keeps disconnecting, screen mirror keeps disconnecting, why does my samsung screen mirroring keep turning off, samsung screen mirroring disconnects, samsung screen mirroring keeps turning off, why screen mirroring keeps disconnecting, why does screen mirroring keep disconnecting

Mar 29, 2021 — Sony tv screen mirroring keeps disconnecting. Posted by 29.03.2021 ... I was able to connect my Samsung S7 phone instantly. Are the devices .... Mar 19, 2018 — If you are planning on streaming from or mirroring your iPhone, iPad or Mac on your TV screen you will need an Apple TV. (read: How to .... Results 1 - 16 of 401 — Best Ways to Screen Mirror PC to Apple TV May 21, 2021 · From the Apple TV 4K home screen ... How to set up a new Apple TV 4K Oct 10, 2006 · For Samsung LCD TV to turn off ... Physically disconnect the Apple TV device from power for 15 seconds. ... When Apple TV keeps blacking out, during the .... Support and answers for AirBeamTV screen mirroring apps for iPhone, iPad and ... My Samsung TV has its own Screen Mirroring app, should I start that app?. My Samsung Smart TV won't maintain its connection to the internet. It starts up, is fine for 10 minutes (streaming), then drops the connection... to .... May 5, 2021 — On Screen mirroring mode the same screen as the mobile device will appear on the connected TV or monitor. If the connection that you made is .... Apr 18, 2016 — Please provide us your dongle SSID. Furthermore, we would like to see the display of the dongle shown on the TV for our checking for providing .... May 17, 2021 — Both of my smart TVs, practically brand new Samsung and LG models, disconnect almost every single day like clockwork from exactly 3AM til ...

## **samsung tv screen mirroring keeps disconnecting**

Apr 8, 2020 — One impressive use of Wi-Fi is the ability to connect separate devices together, for example, casting your mobile phone content to your TV screen.. Samsung's famed Smart View screen mirroring has been one such casualty. ... feature seems to fail in connecting to the host device such as Amazon Fire TV. ... can pause the screen mirroring, change the device, and disconnect the device. ... How To Keep Running an App in Background on Samsung With 'Lock This App'.. If you own an older Samsung smart TV that $\hat{\mathbf{a}} \in \mathbb{M}$ s not compatible with the app, that ... There are cases when Samsung TV screen mirroring keeps disconnecting.. Feb 12, 2021 — samsung smart tv keeps disconnecting from netflix ... that can access the web, stream Netflix, and even mirror your smartphone's display.. Sep 28, 2020 — Airplay now very flaky, and keeps disconnecting every few minutes, ... Today I updated to OS 14.2 and both AirPlay and Screen Mirroring once .... Learn how to resolve common issues you may encounter with the Samsung Smart View App on your phone or tablet. ... Unplug your modem, router, and TV. Do not disconnect any Ethernet cables, just unplug the power cords from the wall. Unplugging ... From the main screen of your device, look for and open Settings.. Nov 6, 2020 — How to fix Screen mirroring Smart view not working on Sony Bravia: ... your sony bravia smart tv it keeps disconnecting instead of connecting.. Sep 18, 2018 — "The phone will temporarily disconnect from Wi-Fi while it's connected to " appears on the display when using Miracast to share .... If you have an LG smart television screen with wireless capability, mirroring media from your Windows 10 ... How to Fix: LG Screen Share keeps disconnecting.

# **why screen mirroring keeps disconnecting**

Feb 22, 2021 — AirPlay Keeps Disconnecting: 10 Ways To Fix · Check the device you're using supports Airplay · Check the app you're using supports AirPlay .... Mirror screen on other device. Screen Mirroring mirrors your phone's display on other compatible devices. If necessary, turn on Wi-Fi. From any Home screen, .... Apr 29, 2020 — Solved: I have a 32 inch sanyo roku tv and I am trying to mirror my Samsung A10e smart phone. I've completed all instructions but no .... May 7, 2021 — Note: The System update screen displays the current software and build ... Disconnect the power cord from the back of the device or from the outlet for 15 ... If you're streaming on a Smart TV (Samsung TV, Vizio TV, LG TV), .... Aug 17, 2020 — Jan 24, 2020 · You can select Samsung DeX or Screen mirroring mode. ... The same screen as the phone will appear on the connected TV or monitor. ... How To Fix Samsung Galaxy S9+ Keeps On Disconnecting From .. Oct 21, 2017 · This solved the issue with my Samsung TV disconnecting, my ... TV Google Chromecast Chromecast app disconnecting after screen mirroring .... Jan 24, 2018 — There is a known issue involving interrupted Airplay playback and the auto-lock mechanism builtin to iPhones and iPads. When this.... Feb 9, 2020 — Any chance you have screen auto lock, on the device you're streaming from, set to 5 mins? If so, just set it to "never" (settings>display and .... Here's how to display your Galaxy J7 V / Galaxy J7 screen on a compatible device (e.g. HDTV).. 10 secret Fire TV tips only the pros know Amazon Echo Keeps Losing Connection – How To Fix ... For the best screen mirroring experience, Amazon … ... Question Sony bravia kdl 46nx700 dim screen issue: Question Samsung TV ethernet .... Feb 18, 2019 — Fix screen mirror on Samsung Galaxy phones like "Unable to Start Screen Mirroring because of Hardware Issues", Not working, disconnecting etc ... see your TV in the screen mirroring option but after some time it shows error. ... samsung tv screen mirroring keeps disconnecting · screen mirror fix · screen .... I had been using screen mirror with no problems until now. when I turn on ... I keep getting disconnected . idk if it has something to do with the tv .... LG webOS Smart TV May 10, 2018 · Ensure the wireless router is powered on. ... Turn on the device, set it to pairing mode, and then click Connect on your TV screen. ... Smart Mirroring may not be operated at the same time. ... In case your LG TV keeps disconnecting from WiFi or WiFi is turned off, it also may be due to a .... 7 days ago — If you have a Samsung Galaxy phone and you are trying to screen mirror it to your TV via smart view but it keeps disconnecting for ... 1 year ago.. Apr 5, 2021 — Screen sharing to a Samsung HDTV that doesn't have Internet ... Samsung Television Display Screen Mirroring Keeps Disconnecting. As there .... Jun 7, 2019 — I have a Windows 10 PC connecting wirelessly to a Samsung TV using a ScreenBeam Mini2 receiver. All of this works well until you want to use .... Mar 23, 2021 — It enables you mirror the device screen like laptops, tablets, ... Turn on the display device you want to project to, like a TV or a projector. If your .... Get Samsung Galaxy A10e (A102U) support for the topic: Screen Projecting. ... Discover how to project photos, videos, and media on your device to a TV, tablet, ... From the home screen, select the Smart View icon then select Disconnect.. How to fix Screen Mirroring disconnection problem on Samsung ... Smart TV Keeps Losing Wifi - Problems and Ways to Fix ... Solved: Samsung

Smart TV .... Share your screen to a smart TV or miracast dongle (like Chromecast) in one click! This application provides an easy shortcut and widget to use the Miracast .... You have a Sony Bravia TV (non Android TV) and you are trying connect your Android phone (In this video am using a Samsung Galaxy note 20 Ultra) using .... Mar 29, 2021 — How to Fix the "Screen Mirroring Not Working" Issue on Different Devices? ... Keep checking for updates regularly, as installing an update might fix all issues ... to the "delete painting devices" option on your Samsung smart TV.. Is it Win 10 widi that is having a problem? I was able to connect my Samsung S7 phone instantly. Are the devices connected on same network? Are you trying to .... Apr 9, 2020 — Is your AirPlay content's audio out of sync on your Apple TV? ... Performing this task will allow you to keep an eye on what's going on with your .... Make Sure to Keep the MacBook's Vents Unobstructed While Using. ... When I connect my Macbook Pro to my Samsung monitor using the VGA to HDMI ... it heats up pretty quickly and when I disconnect it from the monitor it cools back down. ... Video Mirroring, to let an additional display(s) show the same windows and .... Dec 9, 2017 — My phone never connects to My Samsung smart TV. ... But the same problem persists it just keep on connecting and never connects. same issue. ... Samsung note 2 screen mirror is better than OnePlus 5 connection. ... tv screen cast just won't connect or connect and just disconnect but never has it worked.. Both TV's sporadically disconnect from my Windows 10 laptop during ... Screen Mirroring to Samsung tv does not work 2020-03-29, 16:41 PM I have a laptop ... 10 is incurred with the problem of Wifi Keeps Disconnecting very frequently. Mirror .... May 28, 2020 — Connect your PC and TV in same network. · Got to Start and click on Settings. · Open Devices and chose Connected devices from the menu on the .... I had the same problems with airplay dropping out randomnly. I changed the resolution to 720p instead of 1080p and now it plays flawlessly without ...3 answers · Top answer: We found (through trial and error) that disconnecting the AP in one area solved all our disconnect .... Connecting to a wireless display (Samsung 7 Series smart TV) ... I tried to disconnect from the WIFI but that didn't work i'm afraid, my laptop could only 'see' the TV when WIFI was switched ... Just for info, this is the update info that keeps failing.. Oct 6, 2018 — ON the devices screen the TV Samsung device says connecting, but in the end it ... So, I would suggest you to keep checking your Windows updates not only .... 2 days ago — If you have a Samsung Galaxy phone and you are trying to screen mirror it to your TV via smart view but it keeps disconnecting for ... 1 year ago.. Easy to use with its full-color LCD touch screen, Citation 300 blends innovation in ... Nov 23, 2015 · Airplane mode is a feature that prevents your device from ... Kardon Portable Projector Wireless screen mirroring and Wi-Fi connection to App ... Aug 23, 2009 · There is a problem with the amplifier, try disconnecting the all the .... Finally, You can use DeX mode on your monitor or TV or PC(windows and mac OS) ... Switching Between Samsung DeX and Screen Mirror Mode Aug 13, 2020 · Despite ... How To Fix Samsung Galaxy S9+ Keeps On Disconnecting From .. Dec 10, 2020 — Is it Win 10 widi that is having a problem? I was able to connect my Samsung S7 phone instantly. Are the devices connected on same network?. Jun 18, 2021 — Find out what to do if you can't stream content with AirPlay, mirror the screen on your iOS device or Mac to your Apple TV or smart TV, or you're .... Examples: LG534UA; For Samsung Print products, enter the M/C or Model Code found on the product label. ... This is also called mirroring. ... To disconnect the connected display, click Disconnect on the Connect screen. ... Go to HP Notebook PCs - Connecting a Monitor, Projector or TV (Windows 10, 8, 7) or HP Desktop .... The reason why the Samsung TV does not appear as an airplay destination is likely ... Restart the devices that you want to use with AirPlay or screen mirroring. ... If your Apple TV AirPlay is not working, keeps disconnecting, or is not full screen, .... Mar 10, 2020 — You need to set up the Chromecast to your TV after doing a reset. Resetting the Chromecast will clear all the disconnection issues and errors.. Mar 9, 2020 — Another common issue with the Fire TV Stick screen mirroring is the ... This entails disconnecting and reconnecting the Fire TV Stick from its power source. ... the device refuses to work or constantly freezes during usage.. May 25, 2016 — I recently bought a Samsung Smart TV. ... computer and tv recognize each other and appear to be connected but whenever I go to Screen Mirroring it says that my TV timed out or is ... Or it will say it's connecting and connect for half a second and then disconnect. ... We keep talking around the main problem.. Feb 26, 2005 — Search: Toshiba Chromecast Tv Keeps Turning Off. ... The tv screen goes off, the power light goes off and then under a second later the tv is ... If your remote has a source button, use it and navigate to screen mirroring. ... When I brought the tv the connection to the wifi was good and never disconnect.. Feb 26, 2021 — Screen Mirroring iPhone to Samsung TV – AirPlay 2 To check to see if ... are cases when Samsung TV screen mirroring keeps disconnecting.. Feb 24, 2021 — Sony tv screen mirroring keeps disconnecting ... I tried disconnecting, restarting and connecting again and I had all the same problems. ... Therefore, if you own a Samsung smartphone then simply use that option to mirror your .... sony tv screen mirroring keeps disconnecting. I recently bought a Samsung Smart TV. My computer and tv recognize each other and appear to be connected but .... Samsung TV screen mirroring keeps disconnecting. 01:39 PM Tried cold boot/delete app/reset SmartHub, download app -- still no-go. Question I have wi fi .... Dec 1, 2014 — I have a Samsung notes 3, stock rom and would love to use vpn and ... Would like to watch uk programs on tv thru screen mirroring. ... A rooted s3 on a lower FW works ok but i don't want to have to keep the s3 just for that.. If the AirPlay on your Samsung TV is not working and a black screen is what is ... that the AirPlay on your Samsung TV will not play the video you are trying to mirror, ... If your Samsung TV AirPlay keeps disconnecting, one of the first things you .... Screen Mirroring Sony TV with Samsung Phone Wirelessly. Ad ... Question: Smart View won't connect to the phone or keeps disconnecting? Answer: To solve .... Feb 28, 2021 — What Prevents Samsung Television from Connecting to the Wifi? ... Disconnecting Power cord; Wait for a period

of at least 20 minutes and .... samsung tv revit, Free CAD and BIM blocks library - content for AutoCAD, AutoCAD LT, ... Razer synapse disconnecting devices ... 65 Inch Plasma Television Screen . ... Unlike gasoline generators, Powerwall keeps your lights on and phones ... 3D models from your Sketchup models in Virtual Reality in Screen Mirroring.. when i open the game it will keep going to black screen then it will come back for a ... Question Fan suddenly goes maximum speed on Samsung Chronos 7. ... 10 64 bit Problem - Screen goes black while connecting & disconnecting of power ... DLP Screens, Flat Screen TV's, LCD Monitors, Laptop Screens, LED Screens, .... How do I get my LG Web OS Smart TV to stop disconnecting from WiFi when I turn ... There are cases when Samsung TV screen mirroring keeps disconnecting.. 5 days ago — 3 Samsung TV AirPlay Keeps Disconnecting. There are certain instances when the Samsung TV screen mirroring is constantly disconnected.. Mar 22, 2021 — I recently bought a Samsung Smart TV. My computer and ty recognize each other and appear to be connected but whenever I go to Screen .... Our tabs database is constantly updated. Download ... How to connect android phone to tv using rca cable ... Samsung galaxy tab 3 10.1 troubleshooting ... Windows 10 wireless display keeps disconnecting ... Viewsonic m1+ screen mirroring .... Jul 23, 2018 — ... on your TV, you can block this tracking by simply disconnecting your TV from the internet. ... If that isn't an option, you can keep streaming from your TV and turn ... If you have a Samsung smart TV, open the home menu and head to ... To do so, jump to the home screen and head to Settings > Initial Setup.. samsung fridge wifi setup, Upgrade your home with the latest TV's, home audio, ... For screen reader problems with this website, please call 800-340-4770 8 0 0 3 4 ... purchased 11 months ago brand new) keeps disconnecting from my WiFi. ... Photo Album; TV Mirroring; TuneIn; Using the Timer; Shopping List; Groceries by .... Trying to watch your favorite TV show, streamed from your phone? Check out these How to Fix Screen Mirroring That's not working to make it go smoother. ab995cc31a